# **B\$E-RN – Direct File Access Simple Read Block Routine**

The B\$E-RN routine is one of a family of sub-routines that are reserved for use by the G-3000 Middleware DLMs. B\$E-RN(XT) reads a block from the BDAM file.

## **1. Invocation**

To read a block from the BDAM file code:

CALL B\$E-RN USING *buffer length putback*

where *buffer* is a PIC X(n) buffer into which the record is returned and *length* is a PIC 9(4) COMP variable (**not a literal**) containing the length of the record to read; and *putback* is a PIC 9(4) COMP variable, or literal, containing the amount to adjust the file address before the read operation.

# **2. STOP Codes and Exception Conditions**

No STOP codes are generated by B\$E-RN.

The following EXIT codes may be returned by B\$E-RN:

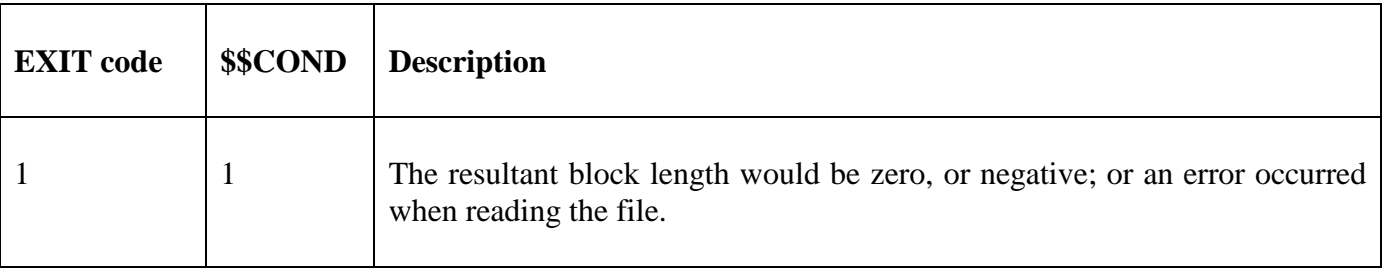

#### **3. Programming Notes**

B\$E-RN(XT) has been derived from a G-3000 Middleware DLM. Consequently, some of the functionality (e.g. the EXIT codes) may be non-standard.

The BO\$G3M DLM, rather than the calling program, contains the File Definition (FD) used for the OPEN NEW operation. The *length* parameter is moved to the Record Length field (FDBLO) in the internal FD. The current FDFAD field in the internal FD is increased by the *putback* parameter. To prevent an attempt to read past the extent of the file, the length of the record may be reduced; and the *length* parameter updated accordingly. An exception will be returned if the resultant block size would be zero or negative.

If the read operation completes successfully the current FDFAD field in the internal FD is increased by the length just read.

#### **4. Examples**

[EXAMPLE REQUIRED]

## **5. Copy-Books**

None.

#### **6. See Also**

- B\$D-2R Direct File Access Simple Read Next Routine (B\$D-2RNXT) B\$D-2W Direct File Access Simple Write Next Routine (B\$D-2WRITE) B\$D-CH Direct File Access Check and Close Routine (B\$D-CHK)
- B\$D-CL Direct File Access Close Routine (B\$D-CLOSE)

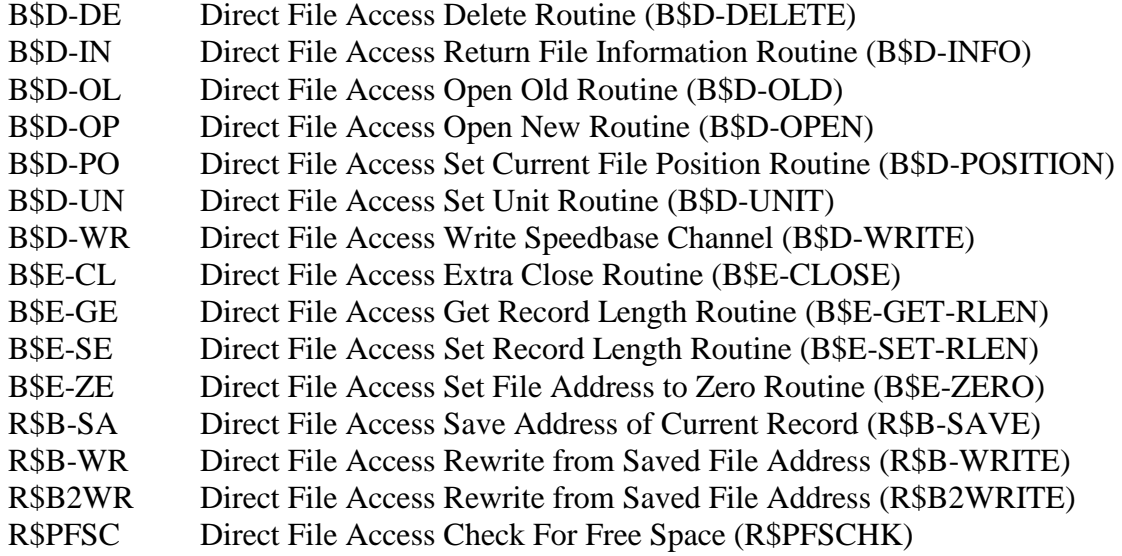